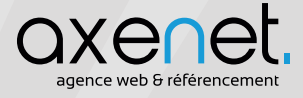

### **SEM**

### **Search Engine Marketing** Marketing sur les moteurs de recherche

Regroupe l'ensemble des activités visant à renforcer la visibilité d'un site Internet à partir du web. Ne se limite plus strictement aux moteurs de recherche, mais s'est ouvert aux réseaux sociaux.

## **SEO**

# **SMO**

#### **Search Engine Optimization** Optimisation pour les moteurs de recherche

Comprend les activités visant à renforcer la visibilité d'un site sur les moteurs de recherche, ceci dans les résultats naturels (aussi appelés organiques).

Ces activités se déclinent en :

- · SEO Onpage (sur le site) : arborescence, contenu, codage.
	- · SEO Offpage (en dehors du site) : netlinking, linkbaiting, achat de liens...

#### **Social Media Optimization** Optimisation sur les réseaux sociaux

Comprend les activités visant à développer la visibilité d'une entité au travers des médias sociaux.

Les médias concernés les plus connus en France sont : Facebook, Twitter, Google+, LinkedIn, YouTube, Viadéo...

facebook Ewitter

Google+

# **SEA**

### **Search Engine Advertising** Publicité sur les moteurs de recherche

Comprend les activités visant à acheter de l'espace publicitaire sur les moteurs de recherche.

En France, le programme le plus connu est Adwords qui permet d'afficher des annonces dans les résultats du moteur de recherche Google et sur les sites affiliés.

Copyright © AxeNet